# **Auf einen Blick**

 $\overline{\phantom{a}}$ 

 $\bigoplus$ 

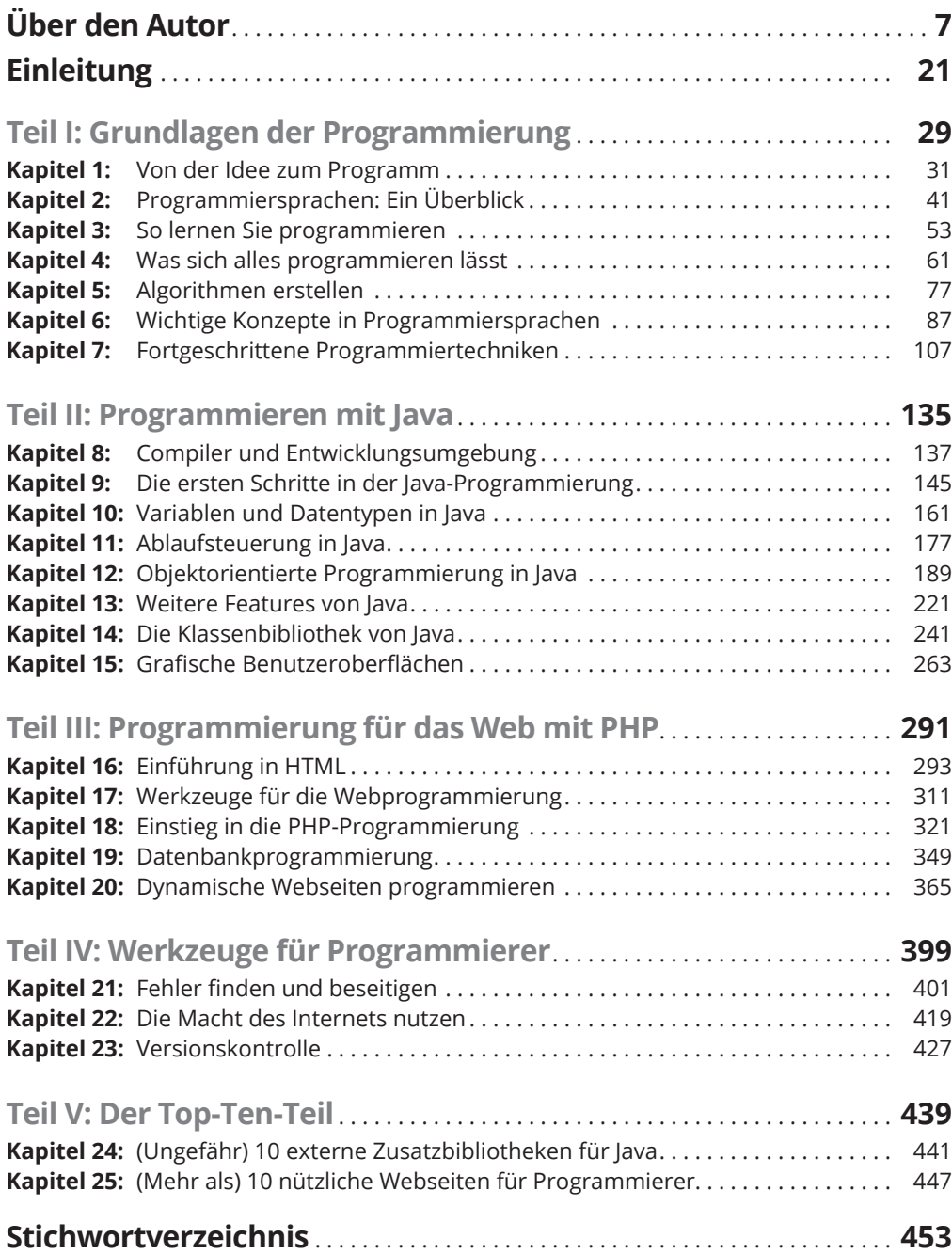

 $\bigoplus$ 

 $\overline{\phantom{a}}$ 

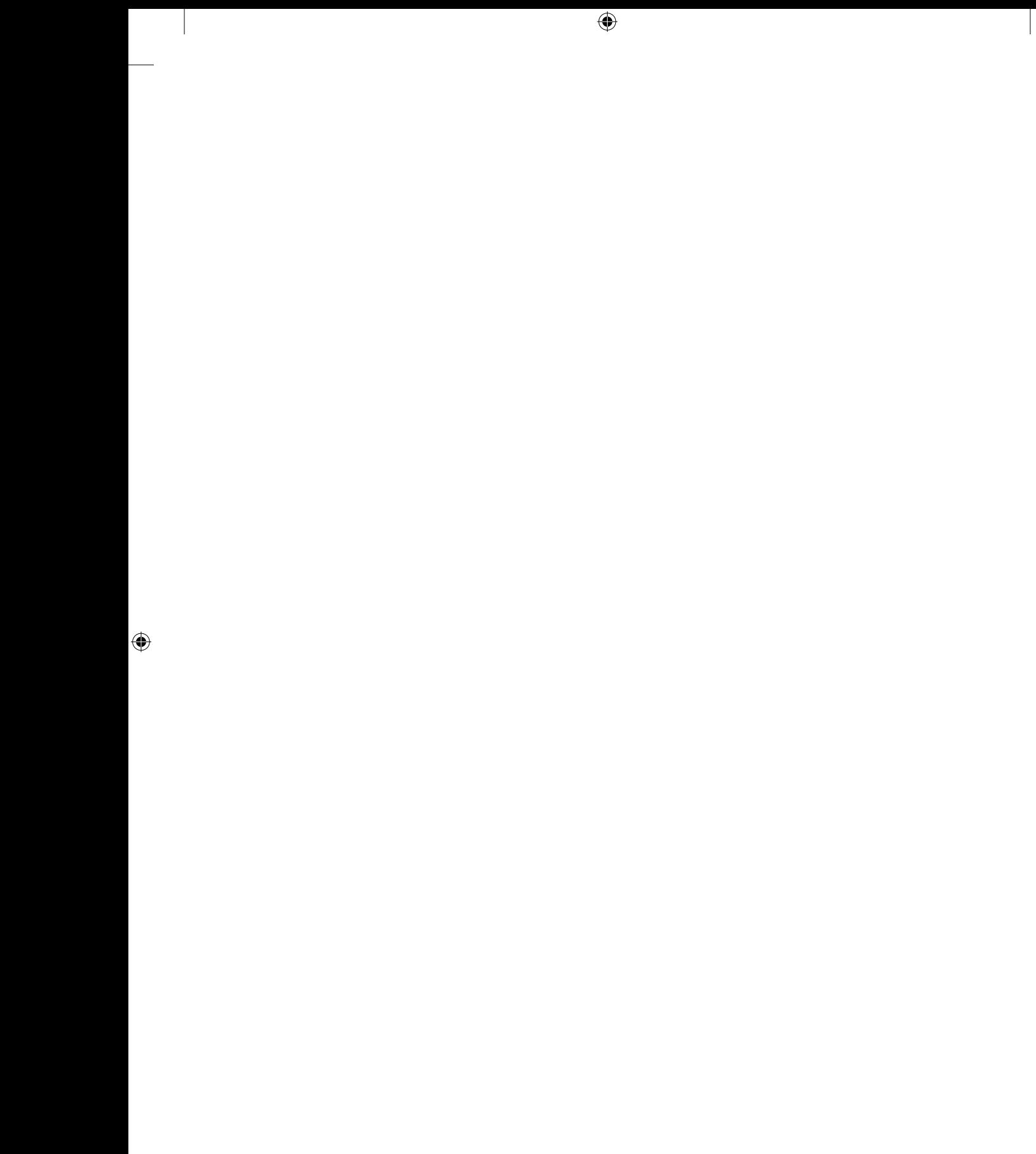

# **Inhaltsverzeichnis**

 $\overline{\phantom{a}}$ 

 $\bigoplus$ 

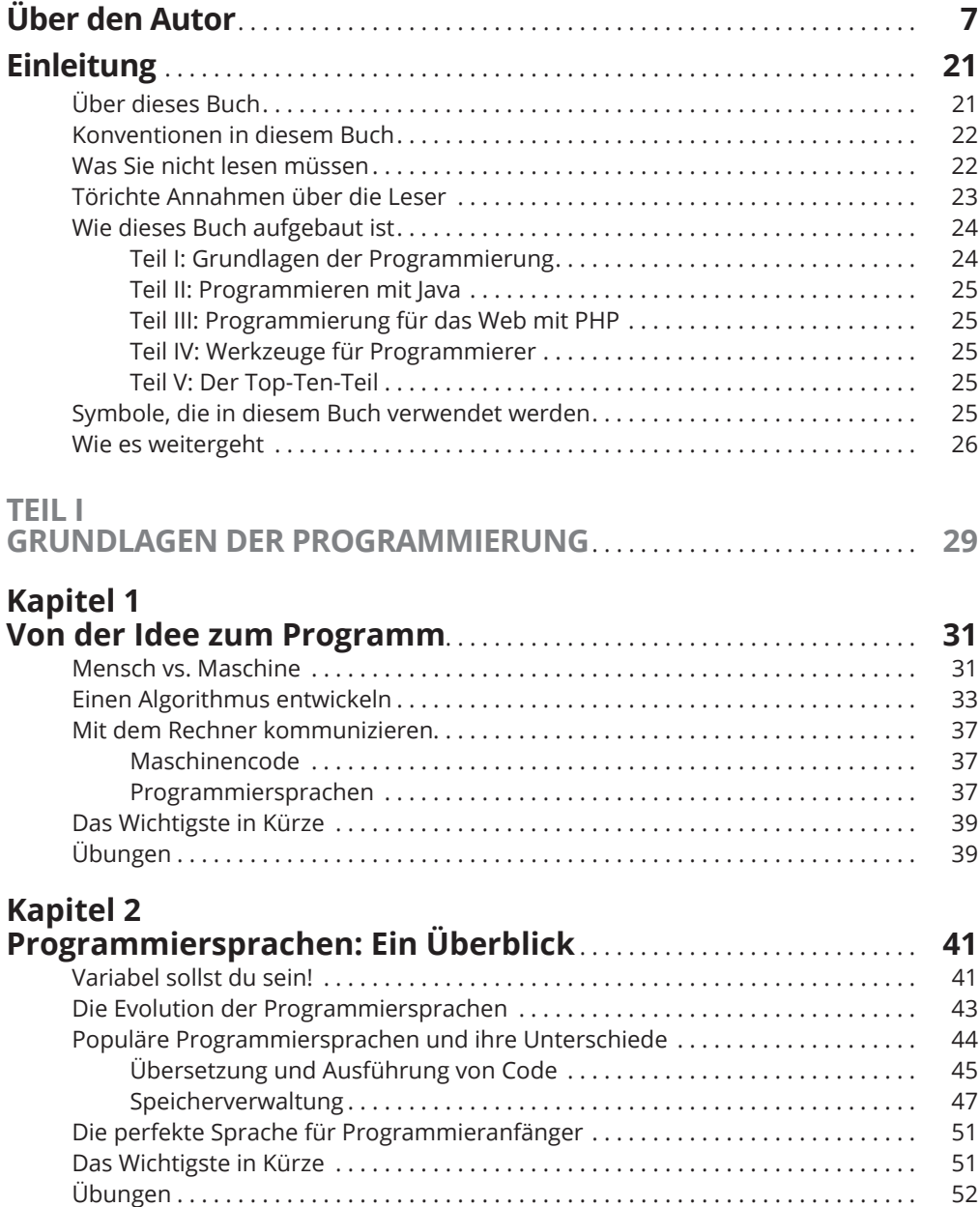

 $\bigoplus$ 

 $\overline{\phantom{a}}$ 

12 **Inhaltsverzeichnis**

## **Kapitel 3**

 $\bigoplus$ 

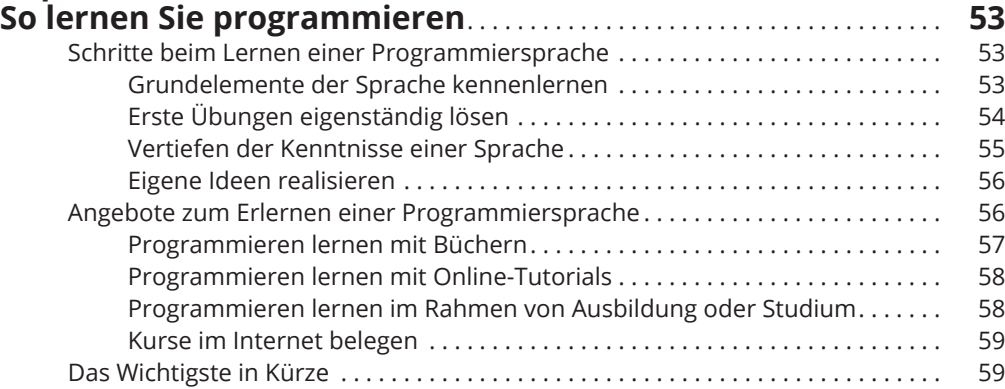

# **Kapitel 4**

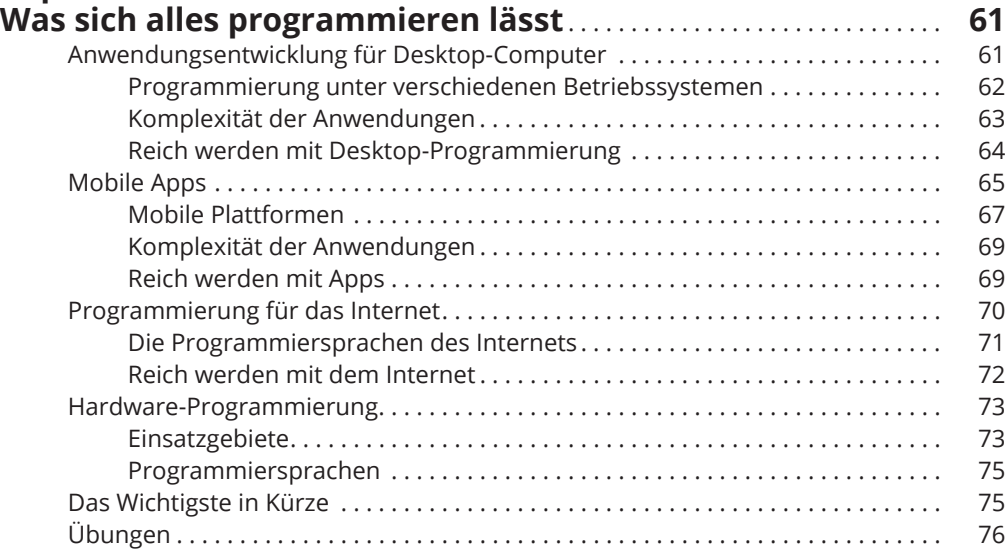

### **Kapitel 5**

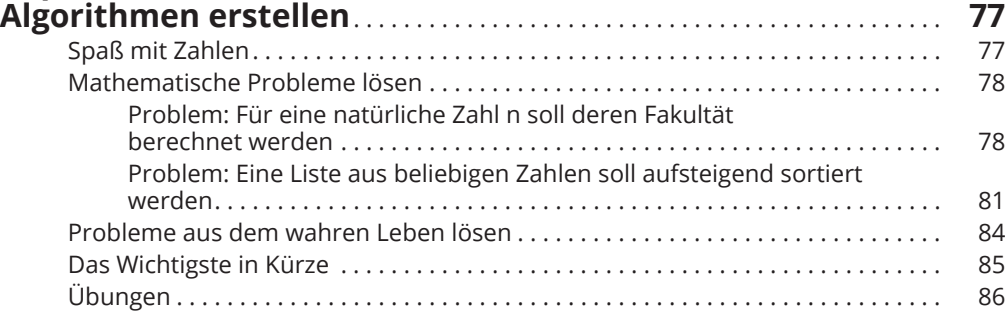

 $\bigoplus$ 

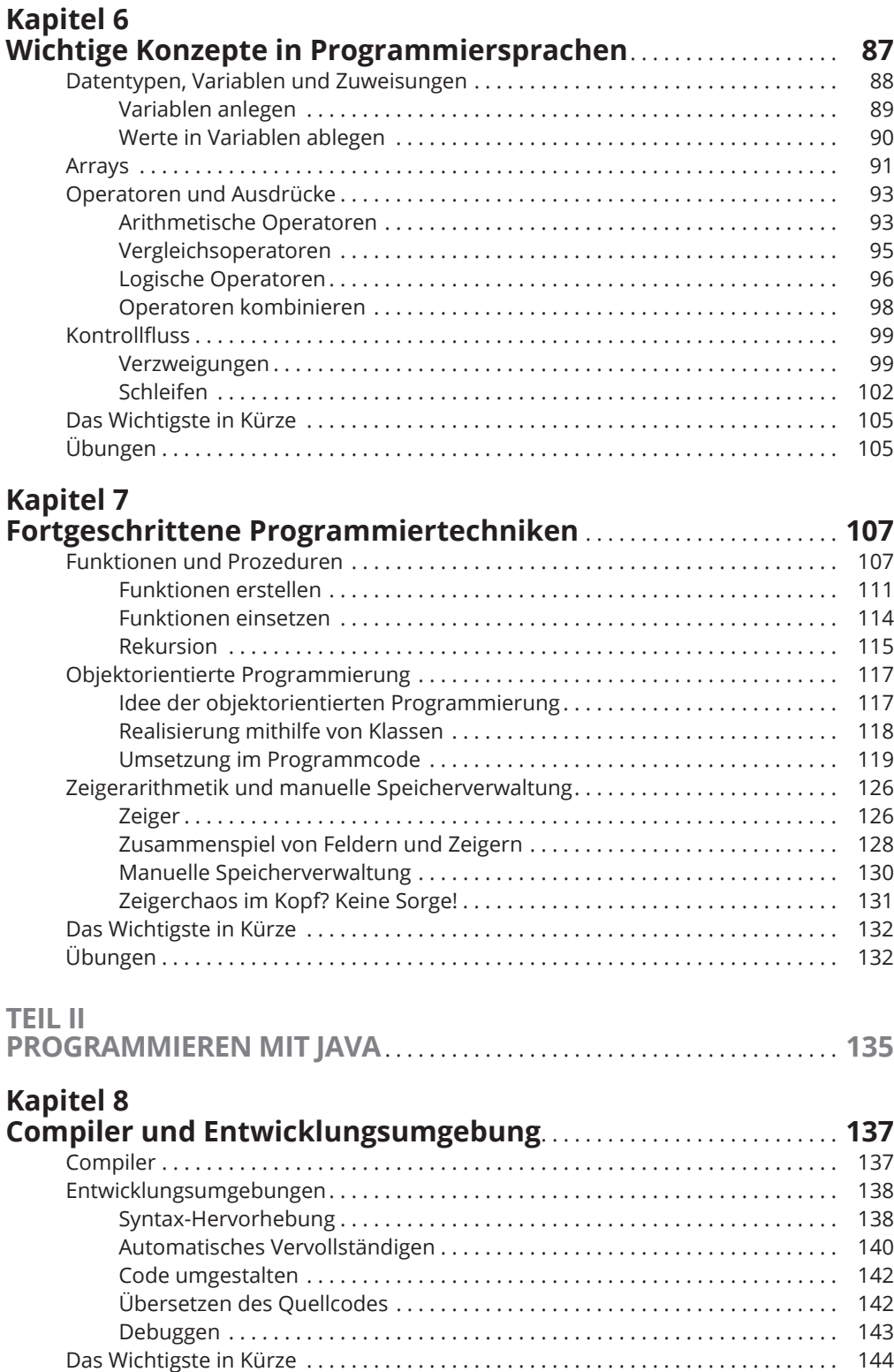

 $\bigoplus$ 

 $\overline{\phantom{a}}$ 

14 **Inhaltsverzeichnis**

#### **Kapitel 9**

 $\overline{\phantom{a}}$ 

 $\bigoplus$ 

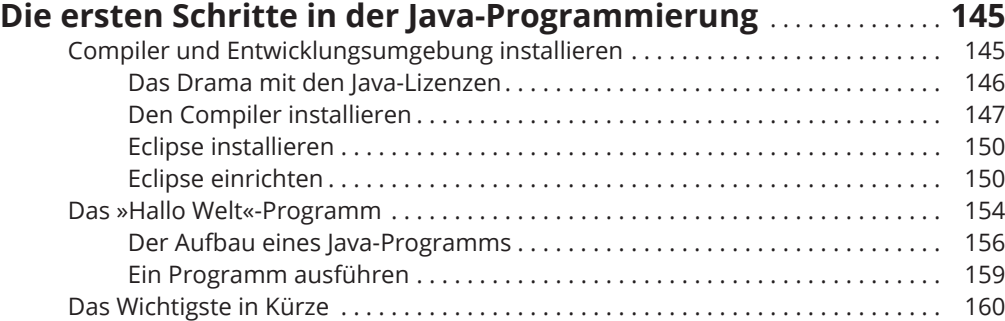

#### **Kapitel 10**

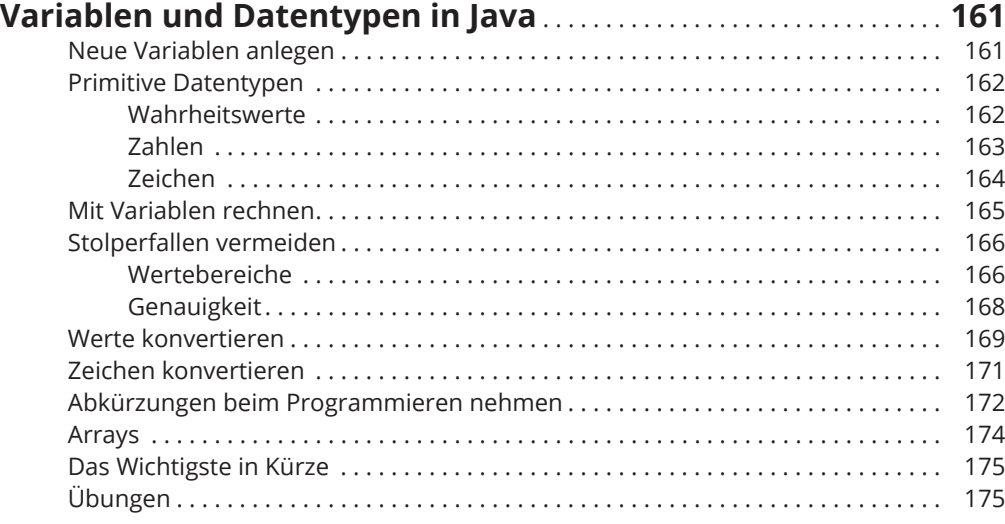

## **Kapitel 11**

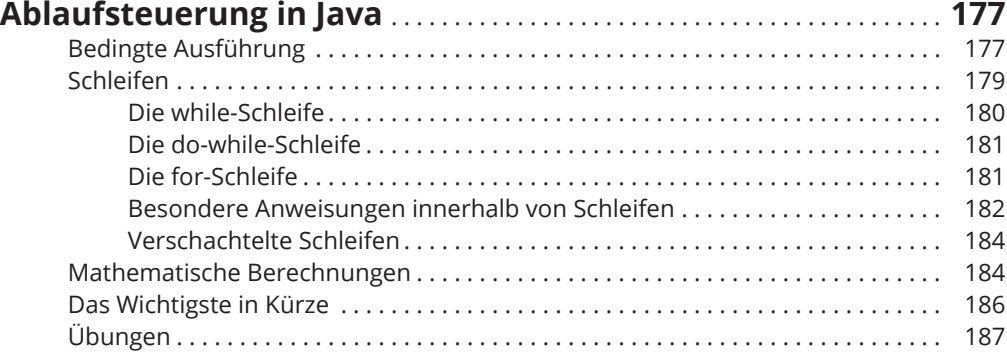

 $\mathbf{I}$ 

 $\bigoplus$ 

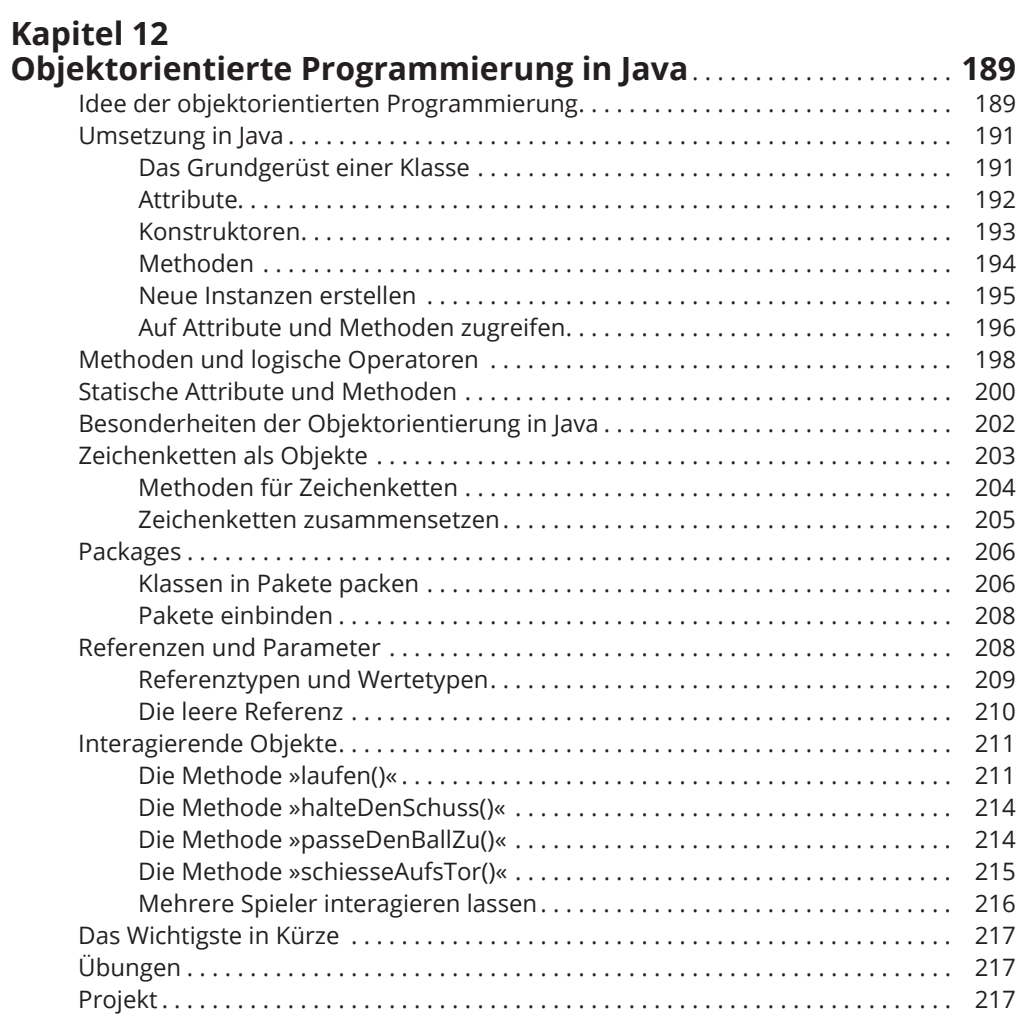

 $\bigoplus$ 

#### **Kapitel 13**

 $\overline{\phantom{a}}$ 

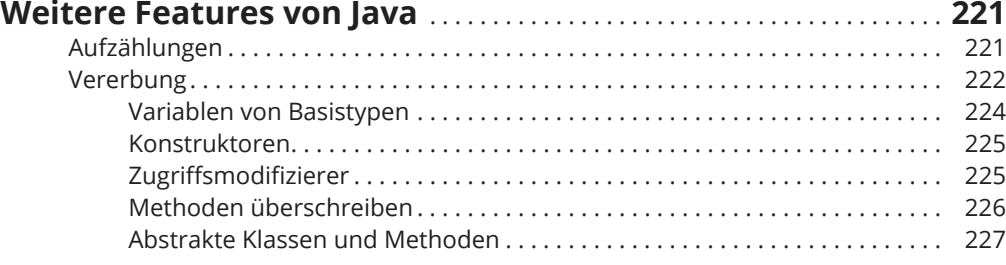

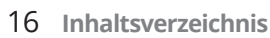

 $\bigoplus$ 

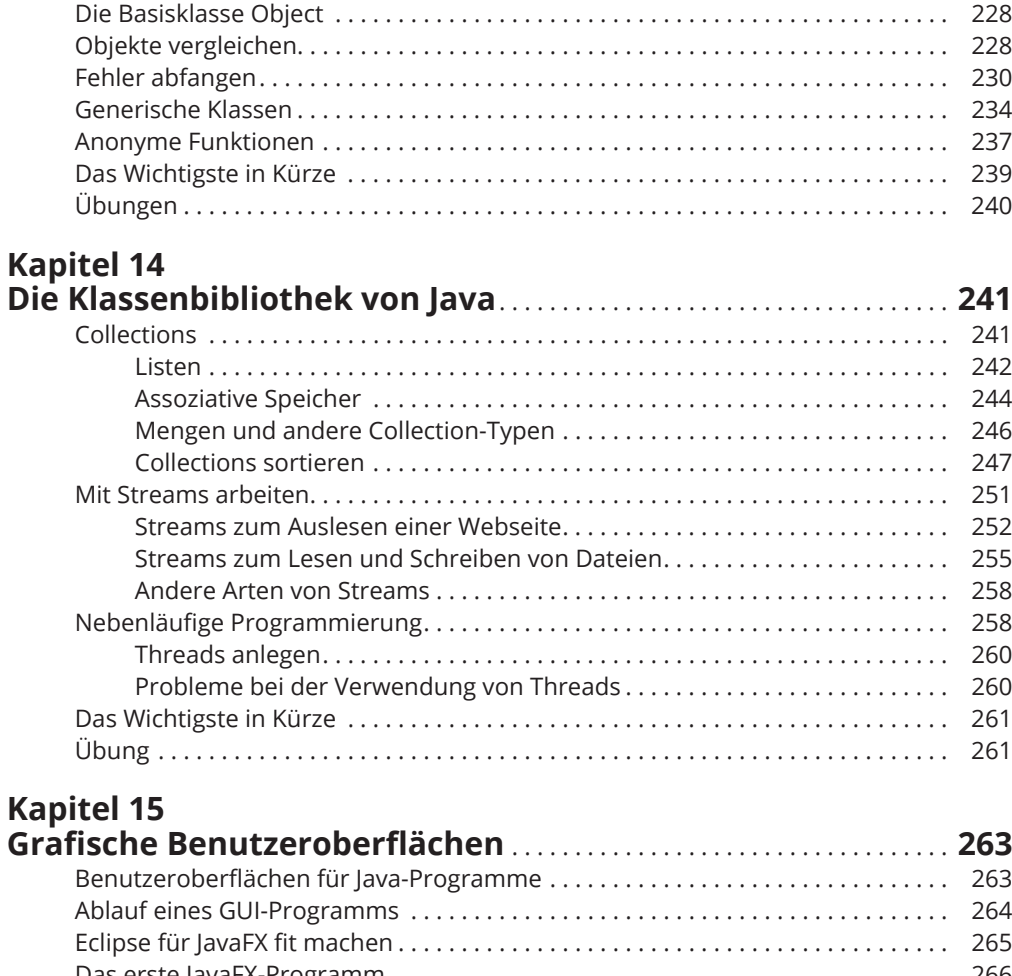

 $\bigoplus$ 

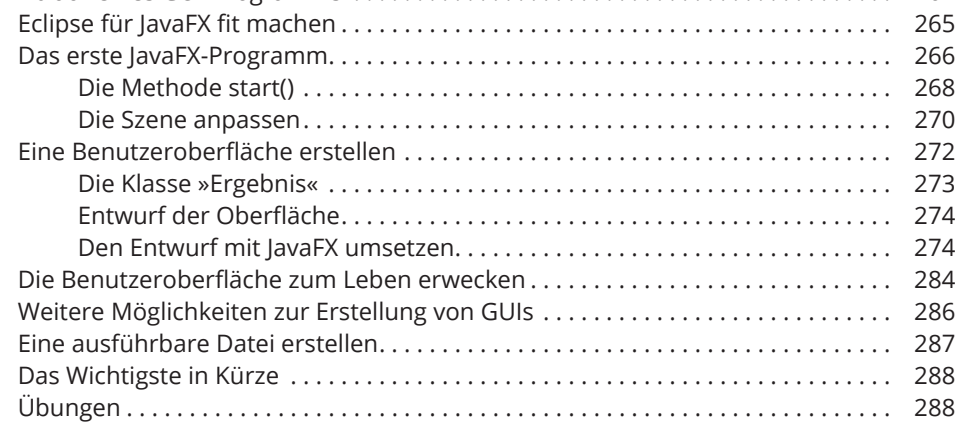

 $\overline{\phantom{a}}$ 

 $\bigoplus$ 

#### **Inhaltsverzeichnis** 17

 $\overline{\phantom{a}}$ 

 $\bigoplus$ 

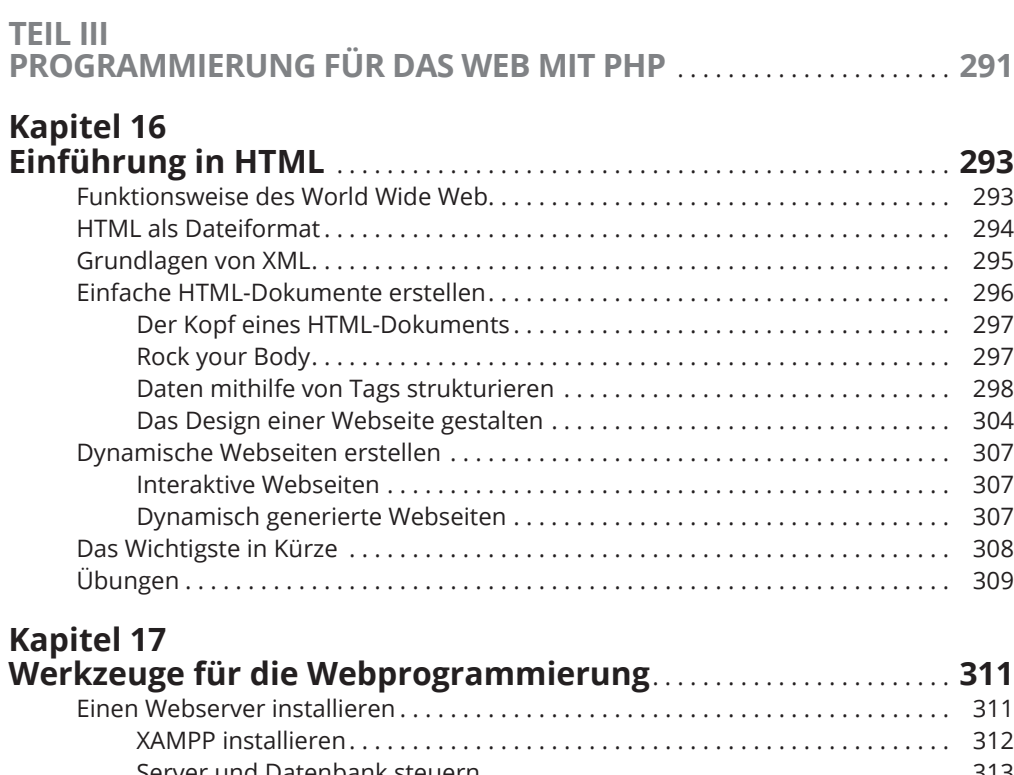

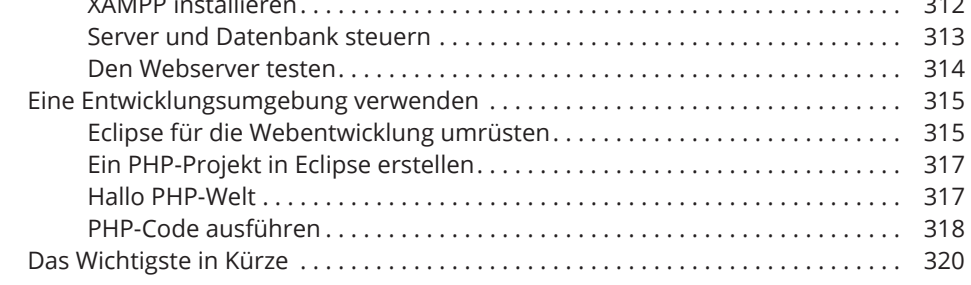

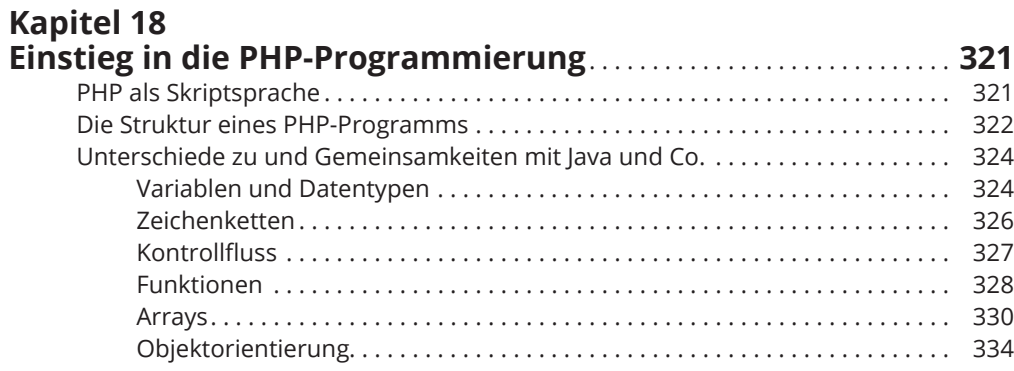

#### 18 **Inhaltsverzeichnis**

 $\overline{\phantom{a}}$ 

 $\bigoplus$ 

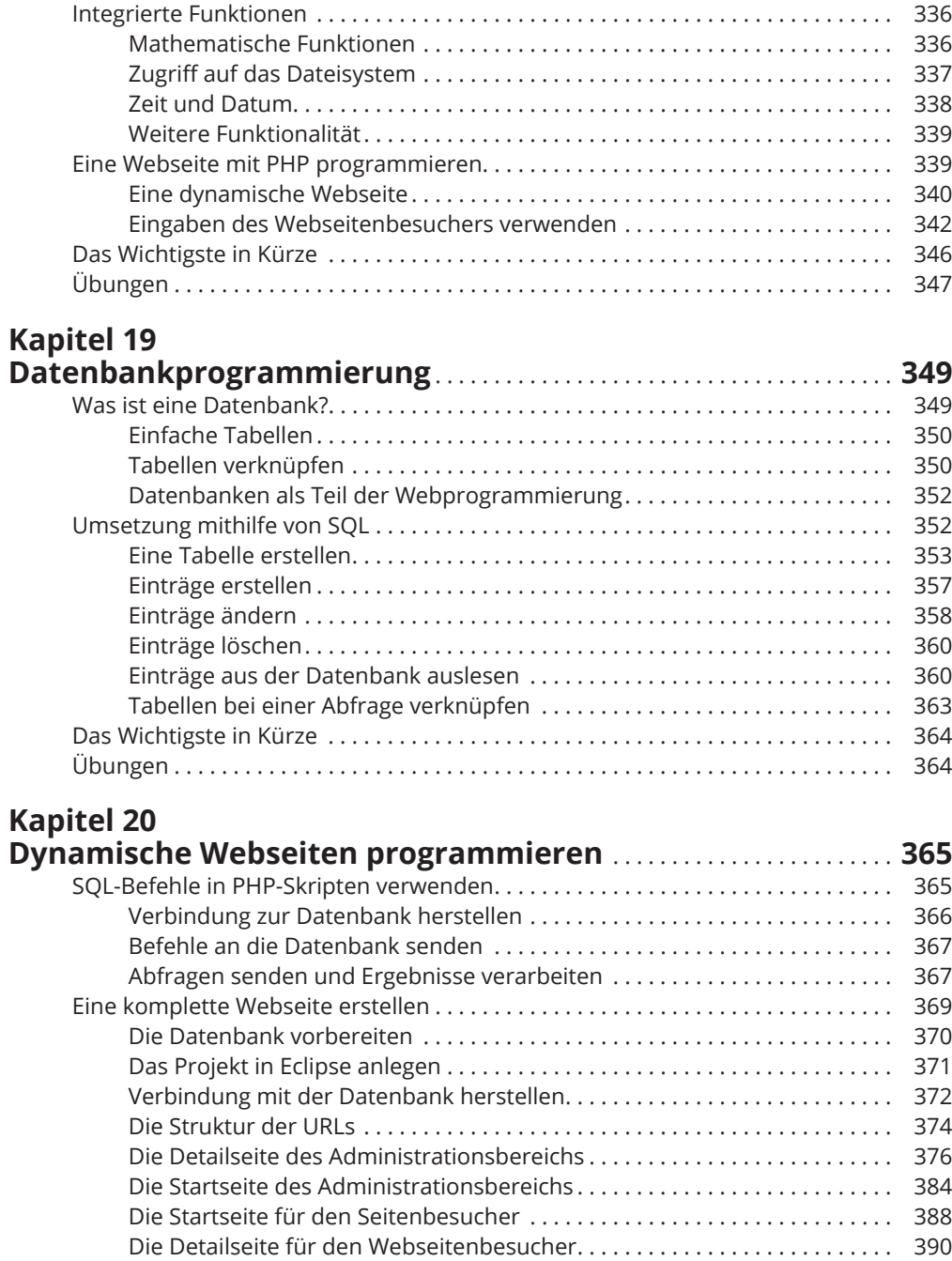

 $\bigoplus$ 

 $\mathbf{I}$ 

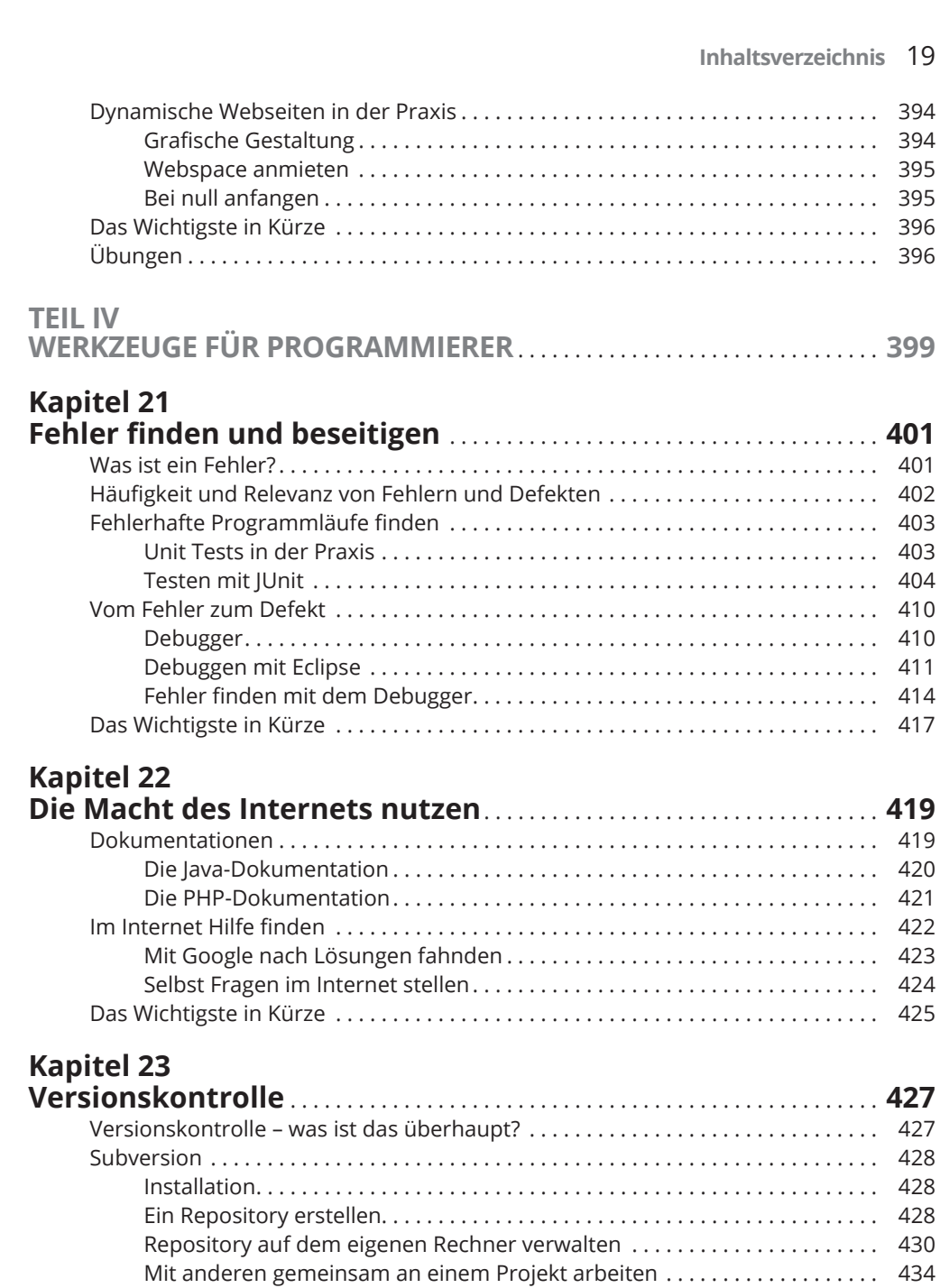

 $\bigoplus$ 

 $\bigoplus$ 

Das Wichtigste in Kürze . . . . . . . . . . . . . . . . . . . . . . . . . . . . . . . . . . . . . . . . . . . . . . . 437

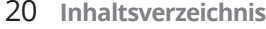

 $\bigoplus$ 

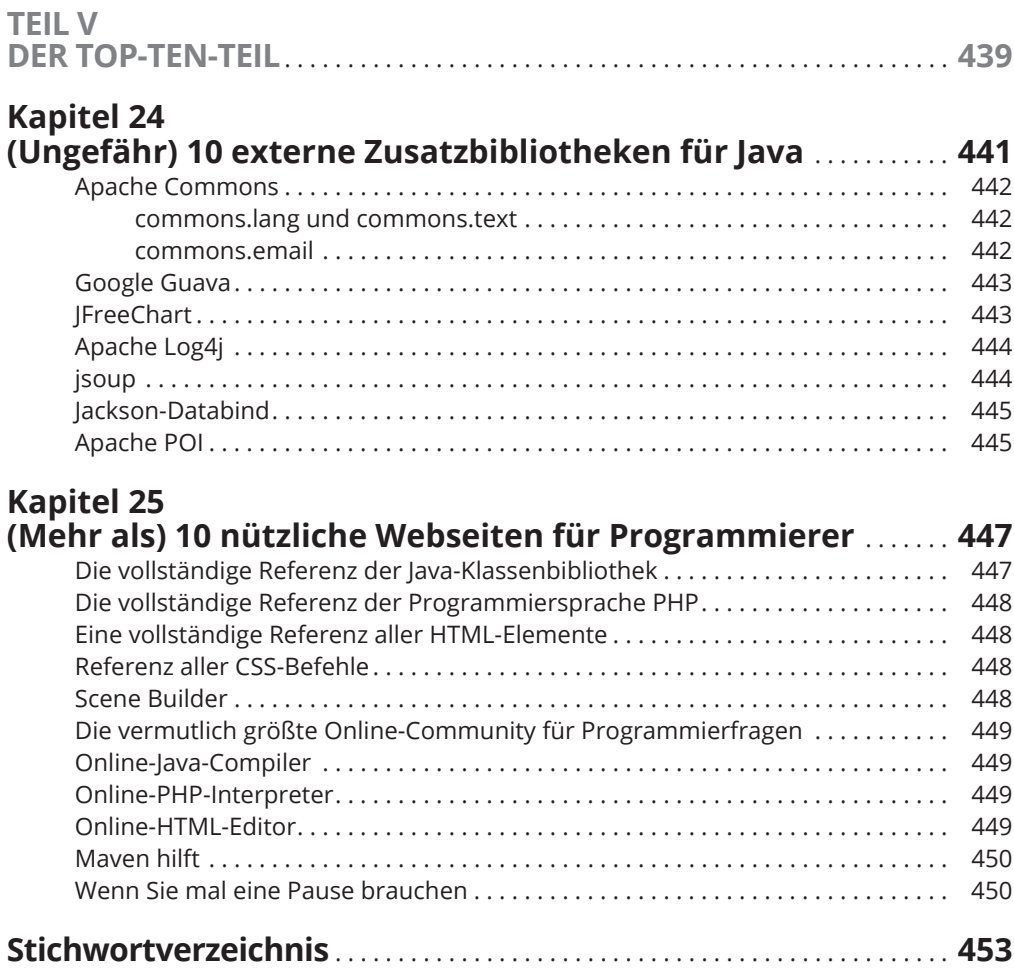

 $\bigoplus$ 

 $\mathbf{I}$